# **aiosnow Documentation**

**Robert Wikman <rbw@vault13.org>**

**Jan 24, 2021**

## **Contents**

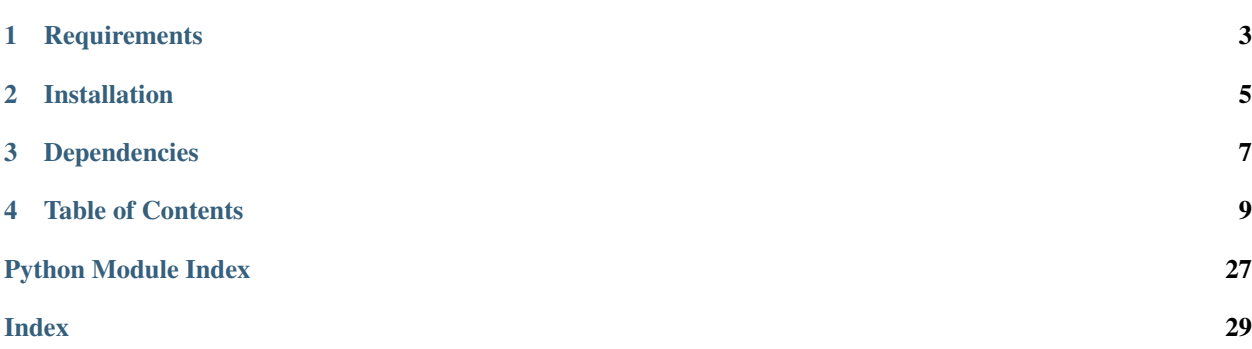

aiosnow is a Python [asyncio](https://docs.python.org/3/library/asyncio.html) library for interacting with ServiceNow programmatically. It hopes to be:

- Convenient: A good deal of work is put into making the library flexible and easy to use.
- Performant: Remote API calls uses non-blocking sockets tracked by an event loop, allowing large amounts of lightweight request tasks to run concurrently.
- Modular: Core functionality is componentized into modules that are built with composability and extensibility in mind.

For usage examples, visit [github.com/rbw/aiosnow/examples.](https://github.com/rbw/aiosnow/tree/master/examples)

**Requirements** 

<span id="page-6-0"></span>• Python 3.7+

Installation

<span id="page-8-0"></span>The library is available on PyPI and can be installed using pip.

\$ pip install aiosnow

# Dependencies

<span id="page-10-0"></span>The aiosnow library depends on a small set of stable and permissively licensed libraries.

- [aiohttp:](https://github.com/aio-libs/aiohttp) Communication
- [marshmallow:](https://marshmallow.readthedocs.io/en/stable) Schema system

## Table of Contents

## <span id="page-12-3"></span><span id="page-12-0"></span>**4.1 Funding**

The aiosnow code is permissively licensed, and can be incorporated into any type of application–commercial or otherwise–without costs or limitations. Its author believes it's in the commercial best-interest for users of the project to invest in its ongoing development.

Consider leaving a [donation](https://paypal.vault13.org) if you like this software.

## **4.2 Client**

The *Client* is typically invoked via *[Models](#page-13-0)* and provides means to communicate with ServiceNow.

## <span id="page-12-2"></span>**4.2.1 API**

<span id="page-12-1"></span>**class** aiosnow.**Client**(*address: Union[str, bytes], basic\_auth: tuple = None, use\_ssl: bool = True, verify\_ssl: bool = None, pool\_size: int = 100, response\_cls: Type[aiosnow.request.response.Response] = None, session\_cls: Type[aiohttp.client.ClientSession] = None*)

Client for communicating with ServiceNow

Parses client config and provides a ClientSession factory.

#### Parameters

- **address** Instance TCP address, example: my-instance.service-now.com
- **basic\_auth** Tuple of (username, password)
- **use\_ssl** Whether to use SSL
- **verify\_ssl** Whether to verify SSL certificates
- **pool\_size** Connection pool size

• **response\_cls** – Custom Response class

<span id="page-13-2"></span>**config**

Client configuration object

## <span id="page-13-0"></span>**4.3 Models**

A model in aiosnow must be declared a *[type](#page-13-0)* and one or more *[fields](#page-20-0)*. Once instantiated, an interface for reading and altering data in ServiceNow is provided.

## **4.3.1 Types**

#### **Table**

The *TableModel* defines items of, and provides means for working with, ServiceNow Table API resources.

*Reference*

#### **API**

<span id="page-13-1"></span>**class** aiosnow.models.table.**TableModel**(*client: aiosnow.client.Client*, *attachment: bool = True*, *\*\*kwargs*) **create**(*payload: dict*) → aiosnow.request.response.Response Create a new record Parameters **payload** – New record payload Returns Response **delete**(*selection: Union[aiosnow.query.condition.Condition, str]*) → aiosnow.request.response.Response Delete matching record Parameters **selection** – Condition or ID

Returns Response

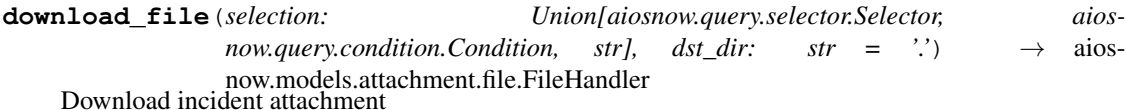

#### Parameters

- **selection** Attachment selection
- **dst\_dir** Destination directory

Returns FileHandler object

**get**(*selection: Union[aiosnow.query.selector.Selector*, *aiosnow.query.condition.Condition*, *str] = None*, *\*\*kwargs*) → aiosnow.request.response.Response Buffered many

Fetch and store the entire result in memory.

Note: It's recommended to use the stream method when dealing with a large number of records.

#### <span id="page-14-0"></span>Keyword Arguments

- **selection** Aiosnow-compatible query
- **limit** (int) Maximum number of records to return
- **offset** (int) Starting record index

#### Returns Response

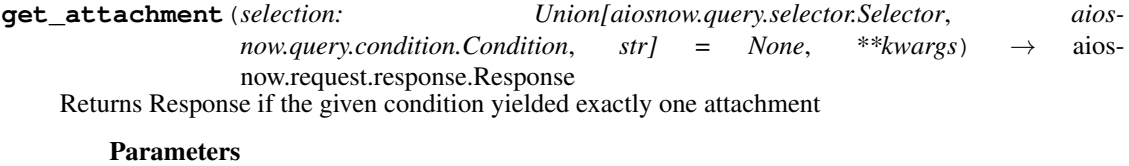

- **selection** Attachment selection
- **\*\*kwargs** arguments to pass along to AttachmentModel

Returns Response object

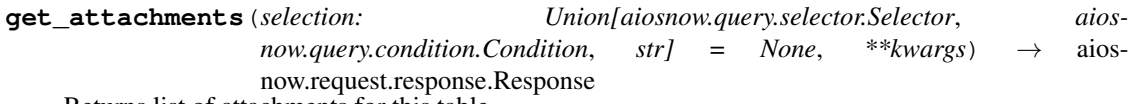

Returns list of attachments for this table

#### Parameters

• **selection** – Attachment selection

• **\*\*kwargs** – arguments to pass along to AttachmentModel

Returns Response object

**get\_object\_id**(*value: Union[aiosnow.query.selector.Selector, aiosnow.query.condition.Condition,*

 $strJ$ )  $\rightarrow$  str Get object id by str or Condition

Immediately return if value is of str type.

Parameters value – Condition or str

#### Returns Object id

**get\_one**(*selection: Union[aiosnow.query.selector.Selector*, *aiosnow.query.condition.Condition*, *str] = None*, *\*\*kwargs*) → aiosnow.request.response.Response Get one record

Parameters **selection** – aiosnow-compatible query

#### Returns Response

**stream**(*selection: Union[aiosnow.query.selector.Selector*, *aiosnow.query.condition.Condition*, *str] =*  $None, **kwargs) \rightarrow AsyncGenerator[T_{co}, T_{contra}]$ Stream-like async generator

Chunk size determines the number of records to fetch in one go. Setting a lower chunk size decreases memory usage, but increases the number of requests sent to the server.

#### Keyword Arguments

- **selection** aiosnow-compatible query
- **limit** (int) Maximum number of records to return
- **offset** (int) Starting record index

• **page** size (int) – Number of records to fetch in one go

Yields Chunk of records

<span id="page-15-0"></span>**update**(*selection: Union[aiosnow.query.condition.Condition, str], payload: dict*) → aiosnow.request.response.Response Update matching record

Parameters

- **selection** Condition or ID of object to update
- **payload** Update payload

#### Returns Response

```
upload_file(selection: Union[aiosnow.query.selector.Selector, aiosnow.query.condition.Condition,
                 strl, path: str) \rightarrow aiosnow.request.response.Response
     Upload incident attachment
```
Parameters

- **selection** Attachment selection
- **path** Source file path

Returns Response

#### **Schemas**

A growing collection of declared [TableModel](#page-13-1) classes is included with the library in aiosnow.models.table. declared, these classes are typically subclassed and adjusted to reflect the ServiceNow instance at hand, but can be instantiated and used directly as well.

#### **Incident**

ServiceNow default Incident definition. Used by *aiosnow.models.table.declared.incident.IncidentModel*. **class** aiosnow.models.table.declared.incident.**IncidentModelSchema**

```
active = <Boolean [maps_to=Pluck.VALUE, primary=False]>
activity_due = <DateTime [maps_to=Pluck.VALUE, primary=False]>
additional_assignee_list = <String [maps_to=Pluck.VALUE, primary=False]>
approval = <String [maps_to=Pluck.VALUE, primary=False]>
approval_history = <String [maps_to=Pluck.VALUE, primary=False]>
approval_set = <DateTime [maps_to=Pluck.VALUE, primary=False]>
assigned_to = <String [maps_to=Pluck.VALUE, primary=False]>
assignment_group = <String [maps_to=Pluck.VALUE, primary=False]>
business_duration = <DateTime [maps_to=Pluck.VALUE, primary=False]>
business_service = <String [maps_to=Pluck.VALUE, primary=False]>
business_stc = <Integer [maps_to=Pluck.VALUE, primary=False]>
calendar_duration = <DateTime [maps_to=Pluck.VALUE, primary=False]>
```
<span id="page-16-0"></span>**calendar\_stc = <Integer [maps\_to=Pluck.VALUE, primary=False]> caller\_id = <String [maps\_to=Pluck.VALUE, primary=False]> category = <String [maps\_to=Pluck.VALUE, primary=False]> caused\_by = <String [maps\_to=Pluck.VALUE, primary=False]> child\_incidents = <Integer [maps\_to=Pluck.VALUE, primary=False]> close\_code = <String [maps\_to=Pluck.VALUE, primary=False]> close\_notes = <String [maps\_to=Pluck.VALUE, primary=False]> closed\_at = <DateTime [maps\_to=Pluck.VALUE, primary=False]> closed\_by = <String [maps\_to=Pluck.VALUE, primary=False]> cmdb\_ci = <String [maps\_to=Pluck.VALUE, primary=False]> comments = <String [maps\_to=Pluck.VALUE, primary=False]> comments\_and\_work\_notes = <String [maps\_to=Pluck.VALUE, primary=False]> company = <String [maps\_to=Pluck.VALUE, primary=False]> contact\_type = <String [maps\_to=Pluck.VALUE, primary=False]> correlation\_display = <String [maps\_to=Pluck.VALUE, primary=False]> correlation\_id = <String [maps\_to=Pluck.VALUE, primary=False]> delivery\_plan = <String [maps\_to=Pluck.VALUE, primary=False]> delivery\_task = <String [maps\_to=Pluck.VALUE, primary=False]> description = <String [maps\_to=Pluck.VALUE, primary=False]> due\_date = <DateTime [maps\_to=Pluck.VALUE, primary=False]> escalation = <Integer [maps\_to=Pluck.VALUE, primary=False]> expected\_start = <DateTime [maps\_to=Pluck.VALUE, primary=False]> follow\_up = <DateTime [maps\_to=Pluck.VALUE, primary=False]> group\_list = <String [maps\_to=Pluck.VALUE, primary=False]> hold\_reason = <Integer [maps\_to=Pluck.VALUE, primary=False]> impact = <IntegerMap [maps\_to=Pluck.VALUE, primary=False]> incident\_state = <IntegerMap [maps\_to=Pluck.VALUE, primary=False]> knowledge = <Boolean [maps\_to=Pluck.VALUE, primary=False]> location = <String [maps\_to=Pluck.VALUE, primary=False]> made\_sla = <Boolean [maps\_to=Pluck.VALUE, primary=False]> notify = <Integer [maps\_to=Pluck.VALUE, primary=False]> number = <String [maps\_to=Pluck.VALUE, primary=False]> opened\_at = <DateTime [maps\_to=Pluck.VALUE, primary=False]> opened\_by = <String [maps\_to=Pluck.VALUE, primary=False]> order = <Integer [maps\_to=Pluck.VALUE, primary=False]> parent = <String [maps\_to=Pluck.VALUE, primary=False]>**

<span id="page-17-0"></span>**parent\_incident = <String [maps\_to=Pluck.VALUE, primary=False]> priority = <IntegerMap [maps\_to=Pluck.VALUE, primary=False]> problem\_id = <String [maps\_to=Pluck.VALUE, primary=False]> reassignment\_count = <Integer [maps\_to=Pluck.VALUE, primary=False]> reopen\_count = <Integer [maps\_to=Pluck.VALUE, primary=False]> reopened\_by = <String [maps\_to=Pluck.VALUE, primary=False]> reopened\_time = <DateTime [maps\_to=Pluck.VALUE, primary=False]> resolved\_at = <DateTime [maps\_to=Pluck.VALUE, primary=False]> resolved\_by = <String [maps\_to=Pluck.VALUE, primary=False]> rfc = <String [maps\_to=Pluck.VALUE, primary=False]> severity = <IntegerMap [maps\_to=Pluck.VALUE, primary=False]> short\_description = <String [maps\_to=Pluck.VALUE, primary=False]> sla\_due = <DateTime [maps\_to=Pluck.VALUE, primary=False]> state = <IntegerMap [maps\_to=Pluck.VALUE, primary=False]> subcategory = <String [maps\_to=Pluck.VALUE, primary=False]> sys\_class\_name = <String [maps\_to=Pluck.VALUE, primary=False]> sys\_created\_by = <String [maps\_to=Pluck.VALUE, primary=False]> sys\_created\_on = <DateTime [maps\_to=Pluck.VALUE, primary=False]> sys\_domain = <String [maps\_to=Pluck.VALUE, primary=False]> sys\_domain\_path = <String [maps\_to=Pluck.VALUE, primary=False]> sys\_id = <String [maps\_to=Pluck.VALUE, primary=True]> sys\_mod\_count = <Integer [maps\_to=Pluck.VALUE, primary=False]> sys\_tags = <String [maps\_to=Pluck.VALUE, primary=False]> sys\_updated\_by = <String [maps\_to=Pluck.VALUE, primary=False]> sys\_updated\_on = <DateTime [maps\_to=Pluck.VALUE, primary=False]> time\_worked = <Integer [maps\_to=Pluck.VALUE, primary=False]> upon\_approval = <String [maps\_to=Pluck.VALUE, primary=False]> upon\_reject = <String [maps\_to=Pluck.VALUE, primary=False]> urgency = <IntegerMap [maps\_to=Pluck.VALUE, primary=False]> user\_input = <String [maps\_to=Pluck.VALUE, primary=False]> watch\_list = <String [maps\_to=Pluck.VALUE, primary=False]> work\_end = <DateTime [maps\_to=Pluck.VALUE, primary=False]> work\_notes = <String [maps\_to=Pluck.VALUE, primary=False]> work\_notes\_list = <String [maps\_to=Pluck.VALUE, primary=False]> work\_start = <DateTime [maps\_to=Pluck.VALUE, primary=False]>**

#### <span id="page-18-0"></span>**Journal**

ServiceNow default Journal definition, used for working with collections of work notes, comments, etc. Used by *aiosnow.models.table.declared.journal.JournalModel*.

```
class aiosnow.models.table.declared.JournalModelSchema
```
**element = <String [maps\_to=Pluck.VALUE, primary=False]> element\_id = <String [maps\_to=Pluck.VALUE, primary=False]> name = <String [maps\_to=Pluck.VALUE, primary=False]> sys\_created\_by = <String [maps\_to=Pluck.VALUE, primary=False]> sys\_created\_on = <DateTime [maps\_to=Pluck.VALUE, primary=False]> sys\_id = <String [maps\_to=Pluck.VALUE, primary=True]> sys\_tags = <String [maps\_to=Pluck.VALUE, primary=False]> value = <String [maps\_to=Pluck.VALUE, primary=False]>**

#### **Attachment**

The *AttachmentModel* is typically used in context of another API, e.g. via a [TableModel](#page-13-1) type, but can be used directly in a global context as well.

*Reference*

#### **API**

```
class aiosnow.models.attachment.model.AttachmentModel(*args, **kwargs)
    Attachment API Model
```
**delete**(*selection: Union[aiosnow.query.condition.Condition, str]*) → aiosnow.request.response.Response Delete matching record

Parameters **selection** – Condition or ID

Returns Response

**download**(*selection: Union[aiosnow.query.selector.Selector, aiosnow.query.condition.Condition, str],*  $dst\_dir: str =$   $\langle \cdot \rangle$   $\rightarrow$  aiosnow.models.attachment.file.FileHandler Download file

#### Parameters

- **selection** Attachment selection
- **dst\_dir** Destination directory

Returns: FileWriter

**get**(*selection: Union[aiosnow.query.selector.Selector*, *aiosnow.query.condition.Condition*, *str] = None*, *\*\*kwargs*) → aiosnow.request.response.Response Buffered many

Fetch and store the entire result in memory.

Note: It's recommended to use the stream method when dealing with a large number of records.

#### <span id="page-19-0"></span>Keyword Arguments

- **selection** Aiosnow-compatible query
- **limit** (int) Maximum number of records to return
- **offset** (int) Starting record index

#### Returns Response

**get\_object\_id**(*value: Union[aiosnow.query.selector.Selector, aiosnow.query.condition.Condition,*  $strJ) \rightarrow str$ 

Get object id by str or Condition

Immediately return if value is of str type.

Parameters value – Condition or str

#### Returns Object id

**get\_one**(*selection: Union[aiosnow.query.selector.Selector*, *aiosnow.query.condition.Condition*, *str] = None*, *\*\*kwargs*) → aiosnow.request.response.Response

Get one record

Parameters **selection** – aiosnow-compatible query

#### Returns Response

**stream**(*selection: Union[aiosnow.query.selector.Selector*, *aiosnow.query.condition.Condition*, *str] = None*, *\*\*kwargs*) → AsyncGenerator[T\_co, T\_contra] Stream-like async generator

Chunk size determines the number of records to fetch in one go. Setting a lower chunk size decreases memory usage, but increases the number of requests sent to the server.

#### Keyword Arguments

- **selection** aiosnow-compatible query
- **limit** (int) Maximum number of records to return
- **offset** (int) Starting record index
- **page\_size** (int) Number of records to fetch in one go

#### Yields Chunk of records

**upload** (*table name: str, record sys id: str, file name: str, dir name: str)*  $\rightarrow$  *aios*now.request.response.Response Upload file

#### Parameters

- **table\_name** Table name, e.g. incident
- **record\_sys\_id** Sys id of the record to attach to
- **file\_name** Source file name
- **dir\_name** Source directory name

Returns: ClientResponse

#### **Schema**

```
class aiosnow.models.attachment.model.AttachmentModelSchema
    Attachment API model schema
```
<span id="page-20-1"></span>**average\_image\_color = <String [maps\_to=Pluck.VALUE, primary=False]> chunk\_size\_bytes = <String [maps\_to=Pluck.VALUE, primary=False]> compressed = <Boolean [maps\_to=Pluck.VALUE, primary=False]> content\_type = <String [maps\_to=Pluck.VALUE, primary=False]> download\_link = <String [maps\_to=Pluck.VALUE, primary=False]> file\_name = <String [maps\_to=Pluck.VALUE, primary=False]> hash = <String [maps\_to=Pluck.VALUE, primary=False]> image\_height = <String [maps\_to=Pluck.VALUE, primary=False]> image\_width = <String [maps\_to=Pluck.VALUE, primary=False]> size\_bytes = <Integer [maps\_to=Pluck.VALUE, primary=False]> size\_compressed = <String [maps\_to=Pluck.VALUE, primary=False]> state = <String [maps\_to=Pluck.VALUE, primary=False]> sys\_created\_by = <String [maps\_to=Pluck.VALUE, primary=False]> sys\_created\_on = <DateTime [maps\_to=Pluck.VALUE, primary=False]> sys\_id = <String [maps\_to=Pluck.VALUE, primary=True]> sys\_mod\_count = <String [maps\_to=Pluck.VALUE, primary=False]> sys\_tags = <String [maps\_to=Pluck.VALUE, primary=False]> sys\_updated\_by = <String [maps\_to=Pluck.VALUE, primary=False]> sys\_updated\_on = <DateTime [maps\_to=Pluck.VALUE, primary=False]> table\_name = <String [maps\_to=Pluck.VALUE, primary=False]> table\_sys\_id = <String [maps\_to=Pluck.VALUE, primary=False]>**

#### **Aggregate**

TBC

#### **Importset**

TBC

## <span id="page-20-0"></span>**4.4 Fields**

The *[aiosnow.fields](#page-20-0)* module is a collection of typed field classes for:

- Declaring Models
- Building queries
- Serializing data

*Classes*

## <span id="page-21-1"></span><span id="page-21-0"></span>**4.4.1 String**

```
class aiosnow.fields.string.StringQueryable
```
**between** (*value1: str, value2: str*)  $\rightarrow$  aiosnow.query.condition.Condition Example: short\_description.between("q", "t")

All records in which the first letter in the Short description field is "q," "r," "s," or "t."

**contains**(*value: str*) → aiosnow.query.condition.Condition Example: short\_description.contains("SAP")

All records in which the characters "SAP" appear anywhere in the value for the Short description field.

**ends** with (*value: str*)  $\rightarrow$  aiosnow.query.condition.Condition Example: short\_description.ends\_with("outage")

All records in which the string "outage" appears at the end of the value for the Short description field.

**equals**(*value: str*) → aiosnow.query.condition.Condition Example: short\_description.equals("Network storage is unavailable")

All records in which the Short description says nothing else but "Network storage is unavailable."

**greater\_or\_equals**(*value: str*) → aiosnow.query.condition.Condition Example: short\_description.greater\_or\_equals("s")

#### All records in which the string in the Short description field is one of the following:

- the first letter is any letter between "s" and "z"
- the exact value is "s"
- **less\_or\_equals**(*value: str*) → aiosnow.query.condition.Condition Example: short\_description.less\_or\_equals("s")

#### All records in which the string in the Short description field is one of the following:

- the first letter is any letter between "a" and "s"
- the exact value is "s"
- **not\_contains**(*value: str*) → aiosnow.query.condition.Condition Example: short\_description.not\_contains("SAP")

All records in which the characters "SAP" do not appear anywhere in the value for the Short description field.

**not\_equals**(*value: str*) → aiosnow.query.condition.Condition Example: short\_description.not\_equals("Network storage is unavailable")

All records in which the value for the Short description field says anything but "Network storage is unavailable."

**starts\_with**(*value: str*) → aiosnow.query.condition.Condition Example: short\_description.starts\_with("SAP")

All records in which the characters "SAP" appear at the beginning of the value for the Short description field.

**class** aiosnow.fields.string.**String**(*\*args*, *pluck: aiosnow.models.\_schema.helpers.pluck.Pluck = <Pluck.VALUE: 'value'>*, *is\_primary: bool = False*, *\*\*kwargs*)

### <span id="page-22-2"></span><span id="page-22-1"></span>**4.4.2 Integer**

```
class aiosnow.fields.integer.IntegerQueryable
     between(value1: int, value2: int) → aiosnow.query.condition.Condition
           Example: impact.between([1, 3])
           All records in which the Impact field has one of the following values: 1 - High 2 - Medium 3 - Low
     equals(value: int) → aiosnow.query.condition.Condition
           Example: reassignment_count.equals(0)
           All records in which the Reassignment count is nothing else but 0.
     greater_or_equals(value: int) → aiosnow.query.condition.Condition
           Example: impact.greater_or_equals(2)
           All records in which the Impact field has a value of 2 - Medium or 3 - Low.
     greater than (value: int) \rightarrow aiosnow.query.condition.Condition
           Example: impact.greater_than(2)
           All records in which the Impact field has a value of 3 - Low
     less_or_equals(value: int) → aiosnow.query.condition.Condition
           Example: impact.less_or_equals(2)
           All records in which the Impact field has a value of 1 - High or 2 - Medium.
     less_than(value: int) → aiosnow.query.condition.Condition
           Example: impact.less_than(2)
           All records in which the Impact field has a value of 1 - High.
     not_equals(value: int) → aiosnow.query.condition.Condition
           Example: reassignment_count.not_equals(0)
           All records in which the value for the Reassignment count is any number but 0.
class aiosnow.fields.integer.Integer(*, strict: bool = False, **kwargs)
```
## <span id="page-22-0"></span>**4.4.3 DateTime**

**class** aiosnow.fields.datetime.**DateTimeQueryable**

**after**(*value: str*) → aiosnow.query.condition.Condition Example: sla\_due.after("2019-12-24 02:03:04")

All records in which the value for the SLA due field is any date after the given date.

**as\_of**(*value: str*) → aiosnow.query.condition.Condition Example: sla\_due.as\_of("2019-12-24 02:03:04")

All records in which the date value for the SLA due field is one of the following:

- today
- any date after today
- **before**(*value: str*) → aiosnow.query.condition.Condition Example: sla\_due.before("2019-12-24 02:03:04")

All records in which the value for the SLA due field is any date previous to the given date.

<span id="page-23-1"></span>**between**(*value1: str*, *value2: str*) → aiosnow.query.condition.Condition Example:

All records in which the value for the SLA due field is between the given dates

**not\_on**(*value: str*) → aiosnow.query.condition.Condition Example: sla\_due.not\_on("2019-12-24 02:03:04")

All records in which the value for the SLA due field is any other but the given date

 $on (value: str)$   $\rightarrow$  aiosnow.query.condition.Condition Example: sla\_due.on("2019-12-24 02:03:04")

All records in which the value for the SLA due field matches the given date

**until**(*value: str*) → aiosnow.query.condition.Condition Example: sla\_due.until("2019-12-24 02:03:04")

All records in which the value for the SLA due field is one of the following:

- any date previous to today
- today

**class** aiosnow.fields.datetime.**DateTime**(*format: Optional[str] = None*, *\*\*kwargs*)

### <span id="page-23-0"></span>**4.4.4 Boolean**

```
class aiosnow.fields.boolean.BooleanQueryable
```
**is\_falsy**() → aiosnow.query.condition.Condition Example: active.is\_falsy()

All records in which the Active field is False, empty, or NULL.

**is\_true**() → aiosnow.query.condition.Condition Example: active.is true()

All records in which the Active field is True.

```
class aiosnow.fields.boolean.Boolean(*, truthy: Optional[Set[T]] = None, falsy: Op-
                                            tional[Set[T]] = None, **kwargs)
```
### **4.4.5 IntegerMap**

Converts nested mapping to a named tuple.

Response content of:

```
{
   "impact":{
      "value":2,
      "display_value":"2 - Medium"
   }
}
```
Gets deserialized into:

Mapping(key= $2,$  value=" $2 -$  Medium")

#### <span id="page-24-3"></span>**4.4.6 StringMap**

Converts nested mapping to a named tuple.

Response content of:

```
{
   "impact":{
      "value":2,
      "display_value":"2 - Medium"
   }
}
```
Gets deserialized into:

Mapping(key="2", value="2 - Medium")

## **4.5 Condition**

The *Condition* class is mainly for creating queries, see *[query usage](#page-28-0)* for examples.

```
class aiosnow.query.condition.Condition(key: str, operator: str, value: Union[str, int, None])
     Bases: object
```
- **\_\_and\_\_**(*next\_cond: aiosnow.query.condition.Condition*) → aiosnow.query.condition.Condition Appends ^ Condition to chain
- **\_\_or\_\_**(*next\_cond: aiosnow.query.condition.Condition*) → aiosnow.query.condition.Condition Appends ^OR Condition to chain
- **\_\_str\_\_**() → str Return str(self).
- **\_\_xor\_\_**(*next\_cond: aiosnow.query.condition.Condition*) → aiosnow.query.condition.Condition Appends ^NQ Condition to chain
- **serialize**(*cond: Optional[aiosnow.query.condition.Condition] = None*) → str Serializes this Condition into a sysparm query condition

Returns: sysparm query string

**serialize\_registry**() → str Condition string representation

Returns: sysparm query

## **4.6 Response**

ServiceNow API operations performed by **aiosnow** returns an instance of [Response](#page-24-0).

## <span id="page-24-2"></span>**4.6.1 API**

```
class aiosnow.request.response.Response(*args, **kwargs)
    Aiosnow Response class
```
The Response object holds information about the ServiceNow HTTP response.

<span id="page-25-2"></span>Subclass of aiohttp.ClientResponse, its base reference documentation can be found here: [https://docs.aiohttp.](https://docs.aiohttp.org/en/latest/client_reference.html#aiohttp.ClientResponse) [org/en/latest/client\\_reference.html#aiohttp.ClientResponse](https://docs.aiohttp.org/en/latest/client_reference.html#aiohttp.ClientResponse)

**- data**

Deserialized (ContentSchema) response content

- **status** HTTP status code of response (int), e.g. 200
- **reason** HTTP status reason of response (str), e.g. "OK"
- **url**

Request URL

**load\_document**() → None

Deserialize and set response content

Raises RequestError – If there was an error in the request-response content

## <span id="page-25-1"></span>**4.7 Exceptions**

```
exception aiosnow.exceptions.AiosnowException
    Bases: Exception
```
**exception** aiosnow.exceptions.**AmbiguousClientAuthentication** Bases: [aiosnow.exceptions.AiosnowException](#page-25-0)

Multiple authentication methods provided

**exception** aiosnow.exceptions.**ClientConnectionError** Bases: [aiosnow.exceptions.AiosnowException](#page-25-0)

Raised when there was a problem connecting to the server

**exception** aiosnow.exceptions.**ConfigurationError** Bases: [aiosnow.exceptions.AiosnowException](#page-25-0)

Configuration error

**exception** aiosnow.exceptions.**DeleteError** Bases: [aiosnow.exceptions.AiosnowException](#page-25-0)

Raised if there was an error deleting a record

**exception** aiosnow.exceptions.**DeserializationError** Bases: [aiosnow.exceptions.AiosnowException](#page-25-0)

Raised when there was an issue with deserialization

**exception** aiosnow.exceptions.**ErrorResponse**(*message: str*, *status: int*) Bases: [aiosnow.exceptions.RequestError](#page-26-0)

The server returned an error in the response

**exception** aiosnow.exceptions.**IncompatiblePayloadField** Bases: [aiosnow.exceptions.AiosnowException](#page-25-0)

An incompatible field was found in the payload

**exception** aiosnow.exceptions.**InvalidContentMethod** Bases: [aiosnow.exceptions.AiosnowException](#page-25-0)

<span id="page-26-1"></span>Raised if the response content was incorrectly accessed

**exception** aiosnow.exceptions.**InvalidFieldName** Bases: [aiosnow.exceptions.AiosnowException](#page-25-0)

Usually raised if an attempt is made to override a base member with a Field

**exception** aiosnow.exceptions.**MissingClientAuthentication** Bases: [aiosnow.exceptions.AiosnowException](#page-25-0)

No authentication method provided

**exception** aiosnow.exceptions.**NoItems** Bases: [aiosnow.exceptions.AiosnowException](#page-25-0)

The request yielded no results

**exception** aiosnow.exceptions.**PayloadValidationError** Bases: [aiosnow.exceptions.AiosnowException](#page-25-0)

Local payload validation against a Resource Schema failed

<span id="page-26-0"></span>**exception** aiosnow.exceptions.**RequestError**(*message: str*, *status: int*) Bases: [aiosnow.exceptions.AiosnowException](#page-25-0)

The application returned a parsable error in the response

**exception** aiosnow.exceptions.**SchemaError** Bases: [aiosnow.exceptions.AiosnowException](#page-25-0)

Generic exception raised on schema issues, e.g. integrity errors

**exception** aiosnow.exceptions.**SelectError** Bases: [aiosnow.exceptions.AiosnowException](#page-25-0)

Raised on query builder issues

**exception** aiosnow.exceptions.**SerializationError** Bases: [aiosnow.exceptions.AiosnowException](#page-25-0)

Raised when there was an issue with serialization

**exception** aiosnow.exceptions.**TooManyItems** Bases: [aiosnow.exceptions.AiosnowException](#page-25-0)

The request yielded too many results

**exception** aiosnow.exceptions.**UnexpectedContentType** Bases: [aiosnow.exceptions.AiosnowException](#page-25-0)

Unexpected content type from server

**exception** aiosnow.exceptions.**UnexpectedPayloadType** Bases: [aiosnow.exceptions.AiosnowException](#page-25-0)

Raised when the request payload was of an unexpected type

**exception** aiosnow.exceptions.**UnexpectedResponseContent**(*message: str*, *status: int*) Bases: [aiosnow.exceptions.RequestError](#page-26-0)

Unexpected content in response from server

**exception** aiosnow.exceptions.**UnexpectedValue** Bases: [aiosnow.exceptions.AiosnowException](#page-25-0)

Typically raised when a method receives unexpected input

```
exception aiosnow.exceptions.UnknownPayloadField
    Bases: aiosnow.exceptions.AiosnowException
```
A field unknown to the schema was found in the payload

## **4.8 Connect**

To connect to ServiceNow, a [Client](#page-12-1) must be created.

```
import aiosnow
client = aiosnow.Client(
    address="<instance-name>.service-now.com",
   basic_auth=("<username>", "<password>")
)
```
## **4.9 Model**

The Model object provides an interface for reading and altering data in ServiceNow.

*Usage*

### **4.9.1 Declare**

The Model Declaration is done by making one or more *[aiosnow.fields](#page-20-0)* members of the Model.

#### **Model**

Assign fields directly on the *BaseModel* derived class.

```
from aiosnow import TableModel, fields
class IncidentModel(TableModel):
   sys_id = fields.String(is_primary=True)
   number = fields.String()
   impact = fields.IntegerMap()
   priority = fields.Integer()
   assignment_group = fields.StringMap()
   sys_created_on = fields.DateTime()
   made_sla = fields.Boolean()
```
#### **ModelSchema**

Assign fields in separate class, which is then subclassed.

```
from aiosnow import TableModel, fields
class IncidentModelSchema:
    sys_id = fields.String(is_primary=True)
    number = fields.String()
```
(continues on next page)

(continued from previous page)

```
impact = fields.IntegerMap()
    priority = fields.Integer()
    assignment_group = fields.StringMap()
    sys_created_on = fields.DateTime()
    made_sla = fields.Boolean()
class IncidentModel(TableModel, IncidentModelSchema):
    """Incident API Model"""
```
## **4.9.2 Use**

A declared Model can be instantiated for reading and altering data in ServiceNow.

*Example*

```
async with Incident(client, table_name="incident") as inc:
    response = await inc.get_one(Incident.number == "INC0000001")
   print(response.data)
```
## <span id="page-28-0"></span>**4.10 Query**

The *[aiosnow.fields](#page-20-0)* classes provides a set of type-specific methods for creating queries. Calling such a method returns a [Condition](#page-24-1) with the string representation of a ServiceNow sysparm.

Conditions can be chained using bitwise operators for AND, OR and XOR.

*Usage*

## **4.10.1 Single**

Single conditions are typically used when updating, deleting or fetching a specific item by a unique identifier.

*Example*

```
async with Incident(client, table_name="incident") as inc:
    response = await inc.update(
        Incident.number == "INC0000001",
        dict(
            description="Hello!"
        )
    )
    print("Updated description: {}".format(response["description"]))
```
## <span id="page-28-1"></span>**4.10.2 List**

When querying for a list of items, alosnow.select() with chained conditions can be used.

*Example*

```
query = aiosnow.select(
    Incident.number.starts_with("INC123")
    &
    Incident.impact.less_than(3)
    \hat{\phantom{a}}Incident.assignment_group.name.equals("Hardware")
).order_desc(Incident.number)
async with Incident(client, table_name="incident") as inc:
    response = await inc.get(query, limit=10)
    print("The query yielded {} items.".format(len(response.data)))
```
## **4.10.3 Raw**

Shows how a sysparm query string can be passed directly to a query method. See the [Condition](#page-24-1) equivalent [here](#page-28-1).

```
async with Incident(client, table_name="incident") as inc:
   response = await inc.get(
        "numberSTARTSWITHINC123^impact<3^NQassignment_group.name=Hardware^
˓→ORDERBYDESCnumber"
   )
   print("The query yielded {} items.".format(len(response.data)))
```
# Python Module Index

## <span id="page-30-0"></span>a

aiosnow, [9](#page-12-2) aiosnow.exceptions, [22](#page-25-1) aiosnow.fields.boolean, [20](#page-23-0) aiosnow.fields.datetime, [19](#page-22-0) aiosnow.fields.integer, [19](#page-22-1) aiosnow.fields.string, [18](#page-21-0) aiosnow.request.response, [21](#page-24-2)

# Index

<span id="page-32-0"></span>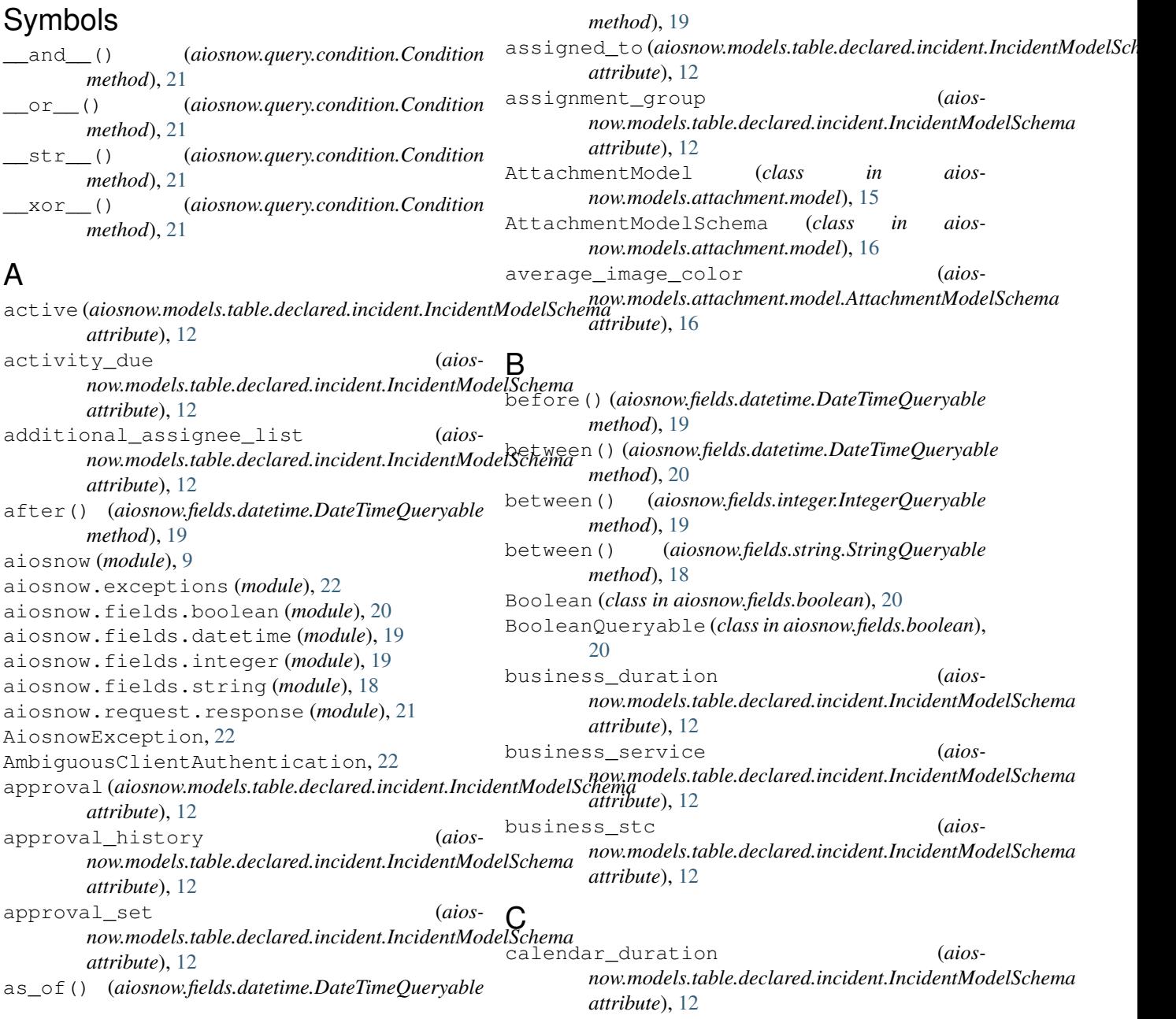

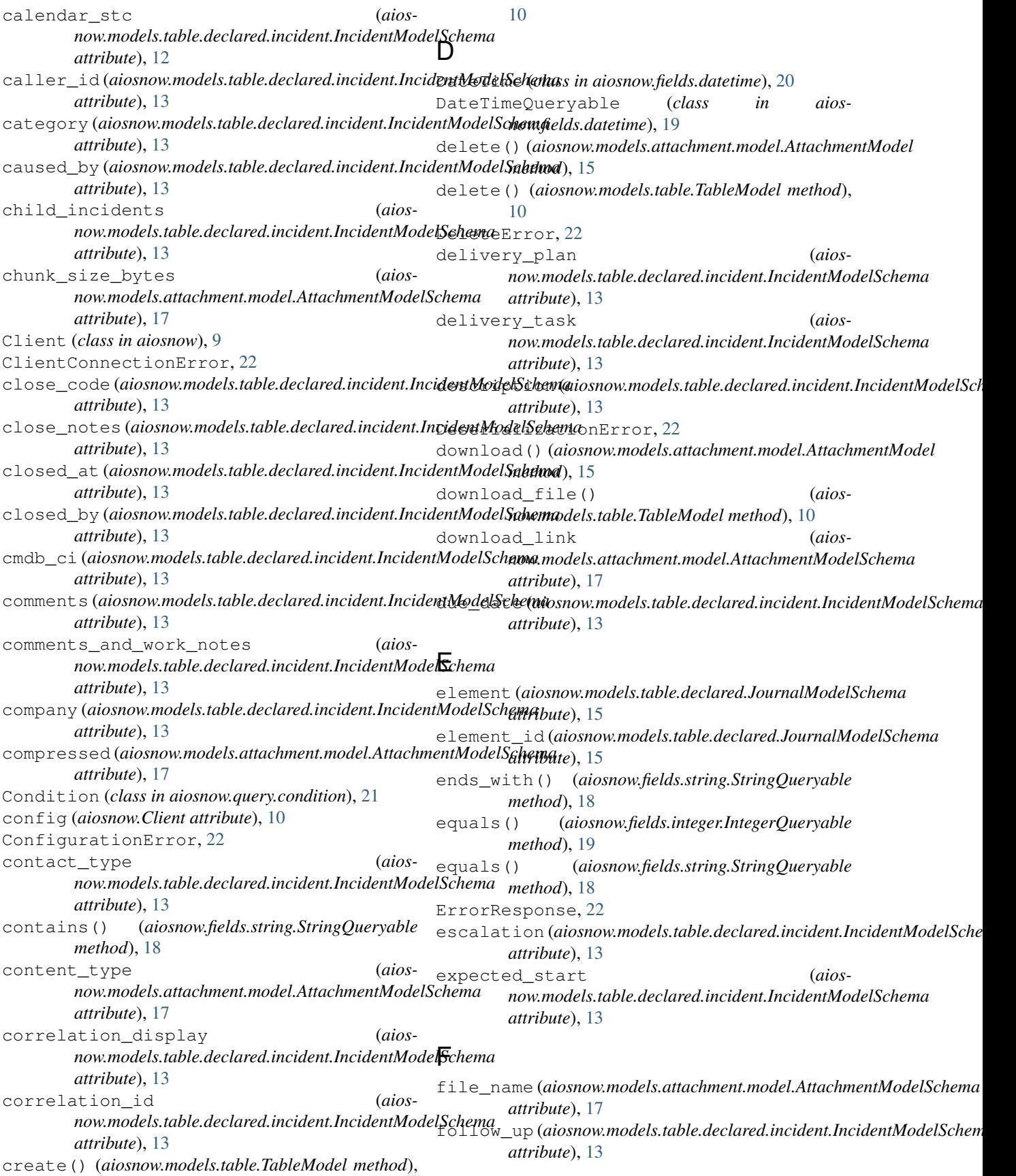

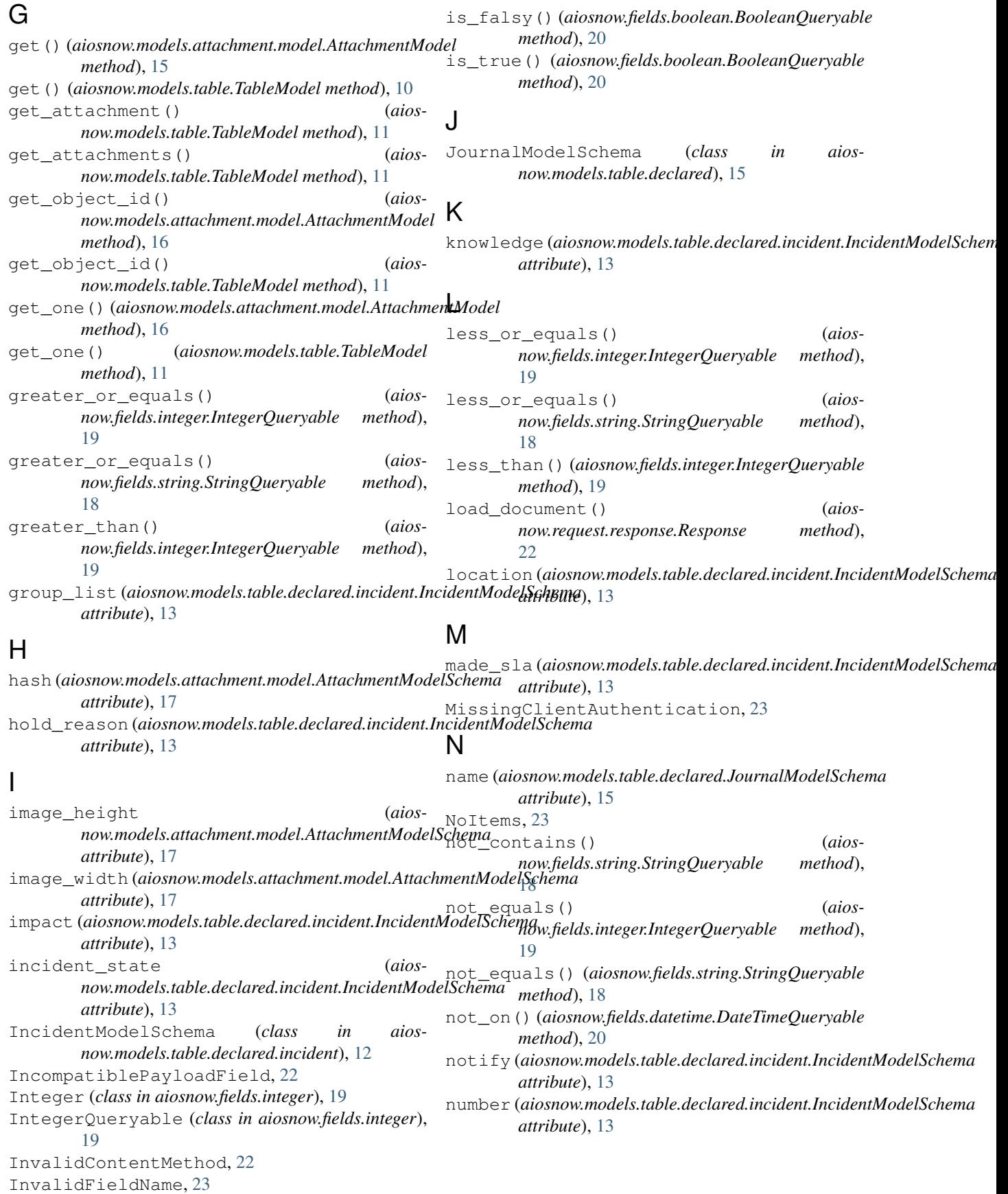

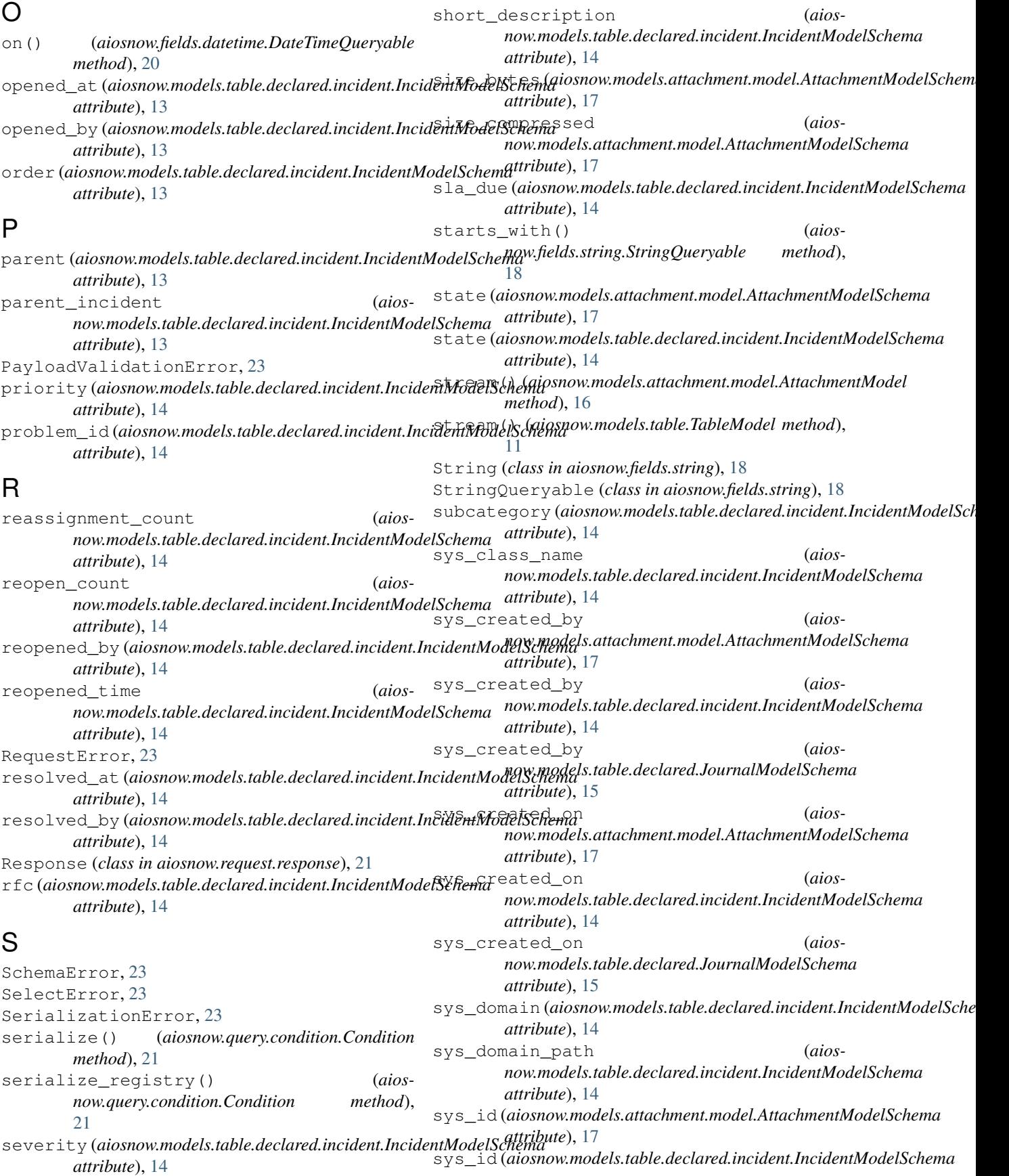

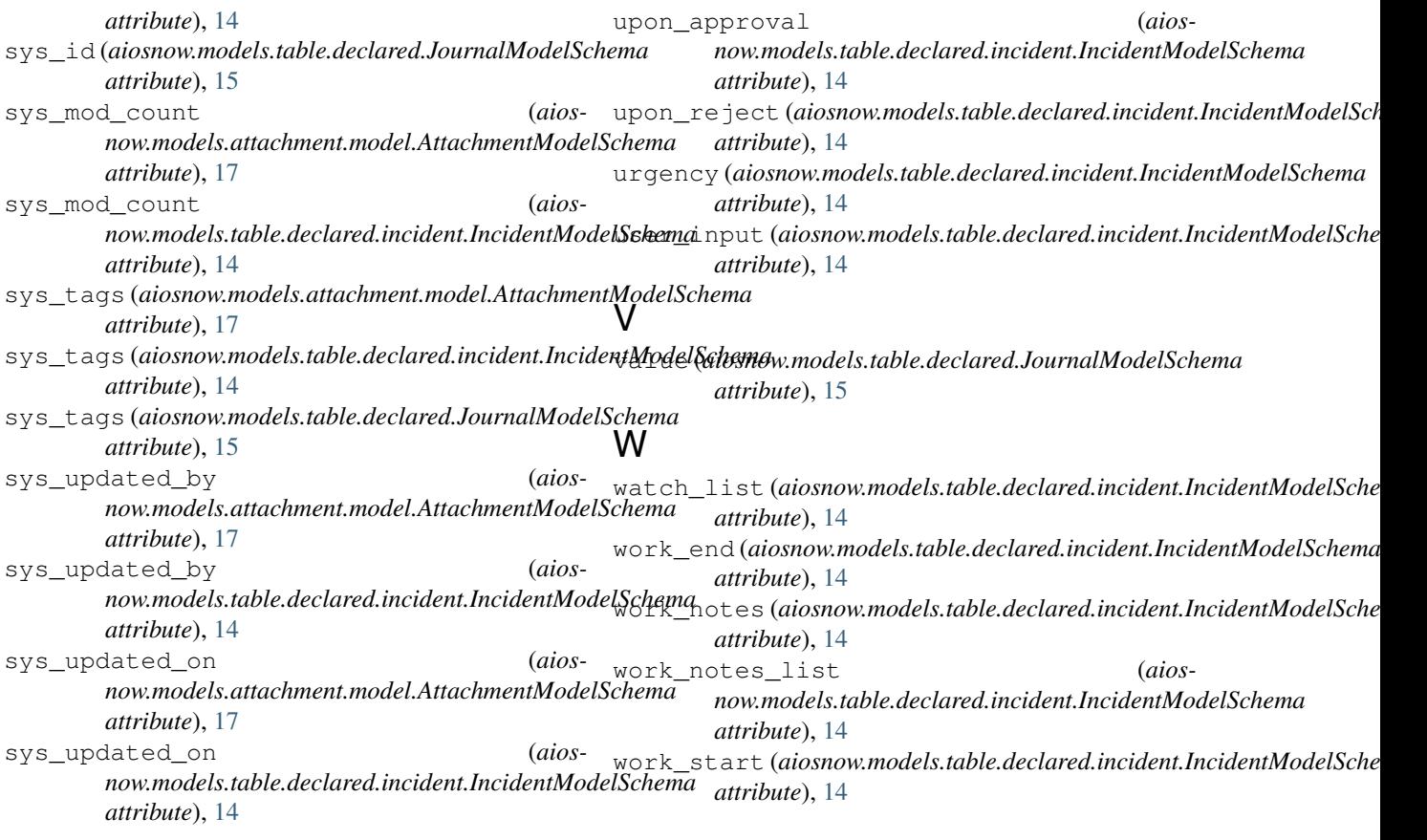

## T

table\_name (*aiosnow.models.attachment.model.AttachmentModelSchema attribute*), [17](#page-20-1) table\_sys\_id (*aiosnow.models.attachment.model.AttachmentModelSchema attribute*), [17](#page-20-1) TableModel (*class in aiosnow.models.table*), [10](#page-13-2) time\_worked (*aiosnow.models.table.declared.incident.IncidentModelSchema attribute*), [14](#page-17-0) TooManyItems, [23](#page-26-1)

## U

```
UnexpectedContentType, 23
UnexpectedPayloadType, 23
UnexpectedResponseContent, 23
UnexpectedValue, 23
UnknownPayloadField, 23
until() (aiosnow.fields.datetime.DateTimeQueryable
        method), 20
update() (aiosnow.models.table.TableModel method),
        12
upload() (aiosnow.models.attachment.model.AttachmentModel
        method), 16
upload_file() (aiosnow.models.table.TableModel
        method), 12
```